# **Getty OneConnect:** Access to GO, Getty Applications and Password Changes

#### Why use Getty OneConnect?

https://OneConnect.getty.edu is your first stop for Getty access from offsite.

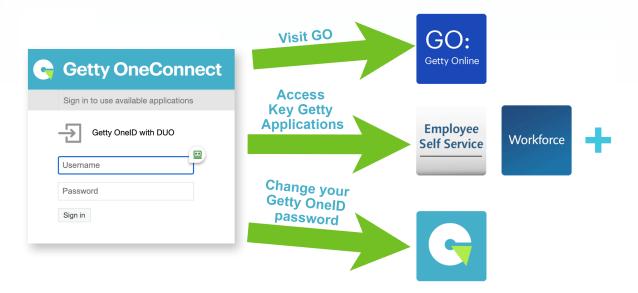

Learn <u>more about using OneConnect</u>. Learn about changing your password on a <u>Getty PC</u>, <u>Getty Mac</u> or <u>personal computer</u>.

## When do I use Pulse Secure?

Use <u>Pulse Secure</u> on a Getty computer to access Getty file servers.

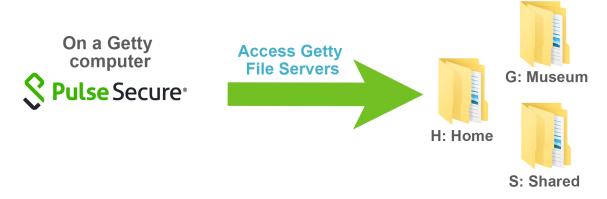

#### What about WebConnect?

WebConnect, our old portal, is being phased out, but is available, for now, if you need it.

## What's available on OneConnect?

You'll find most key Getty applications!

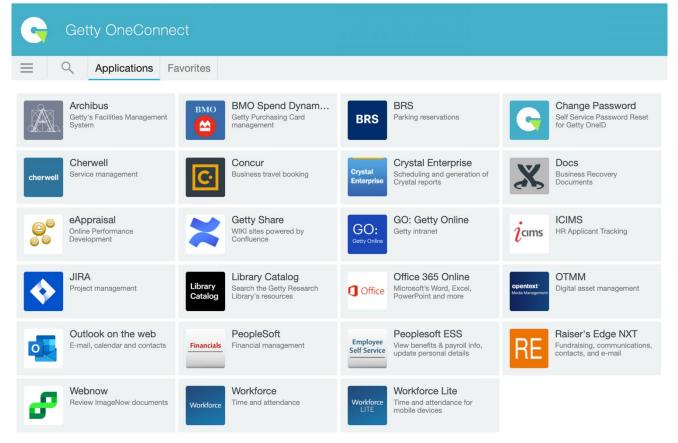

To make it easier to find the applications you use frequently, mouse-over an application tile and click **the star** in the upper right corner.

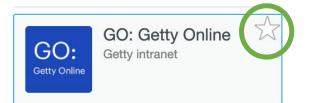

You will go straight to your **Favorites**, and can always find the rest on the **Applications** tab.

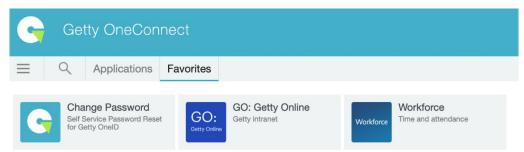